# Get more out of Google My Business

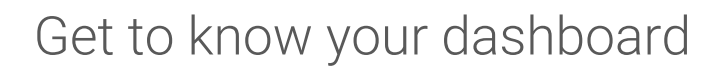

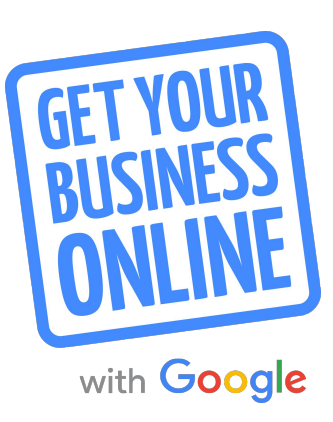

Before consumers go shopping, they go searching. In fact, **4 in 5 consumers use search engines to find local information** nearby like store address, business hours, and directions.<sup>1</sup> Make the most of these interactions and put your best foot forward with Google My Business.

Not verified yet? Get started at [google.com/business](http://google.com/business)

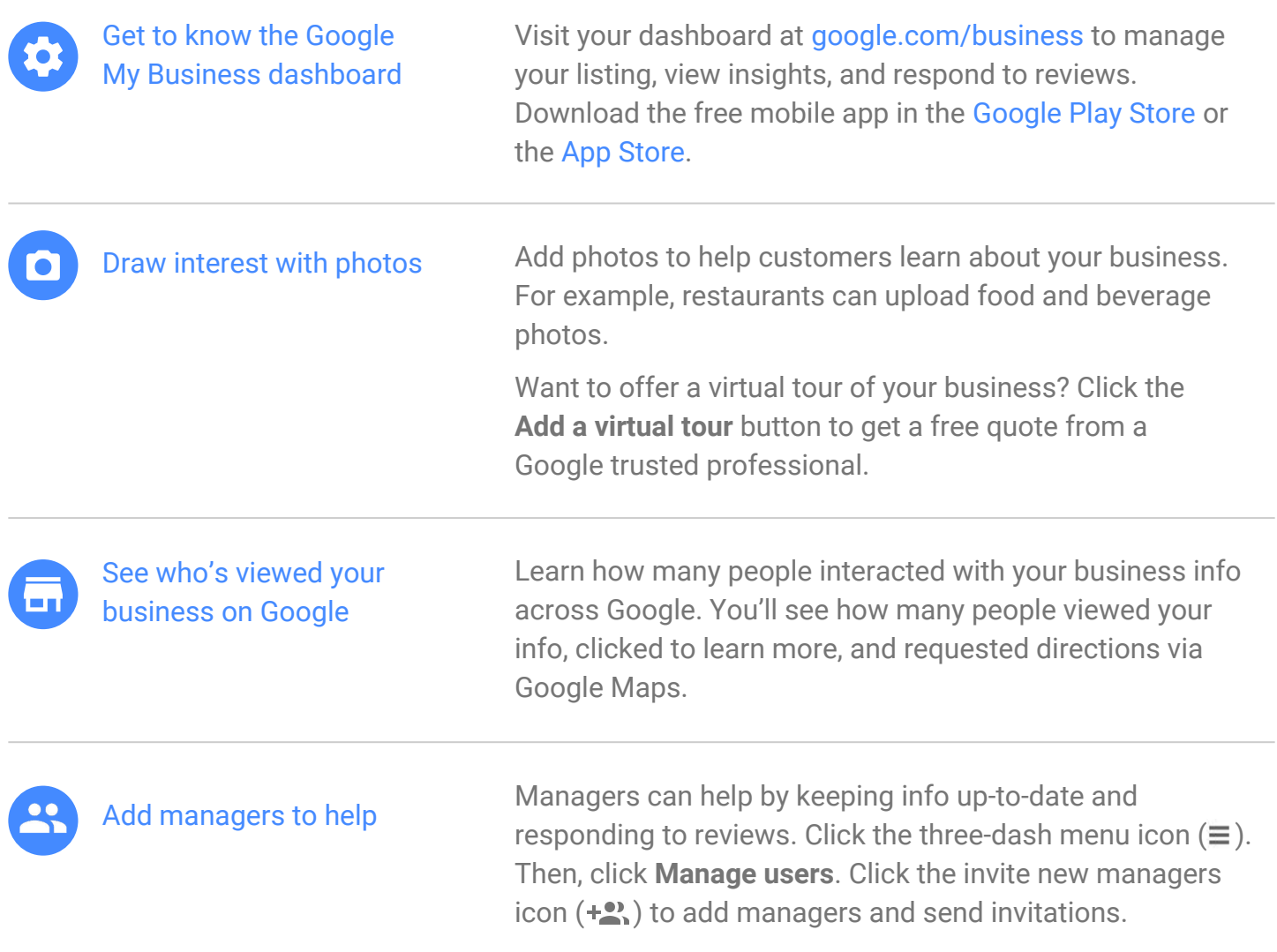

### [www.gybo.com](https://www.gybo.com)

# Get more out of Google My Business

Connect with customers through reviews

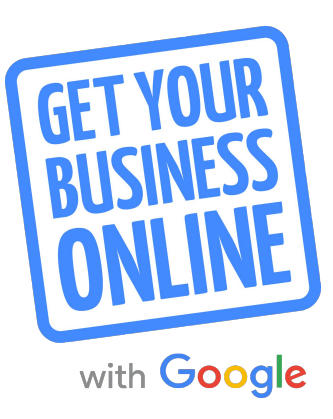

Customer reviews appear with your Google My Business listing on Google Search and Maps. Reviews can provide valuable feedback about your business, and responding to reviews can build trust. In order to reply to reviews, your listing must be verified.

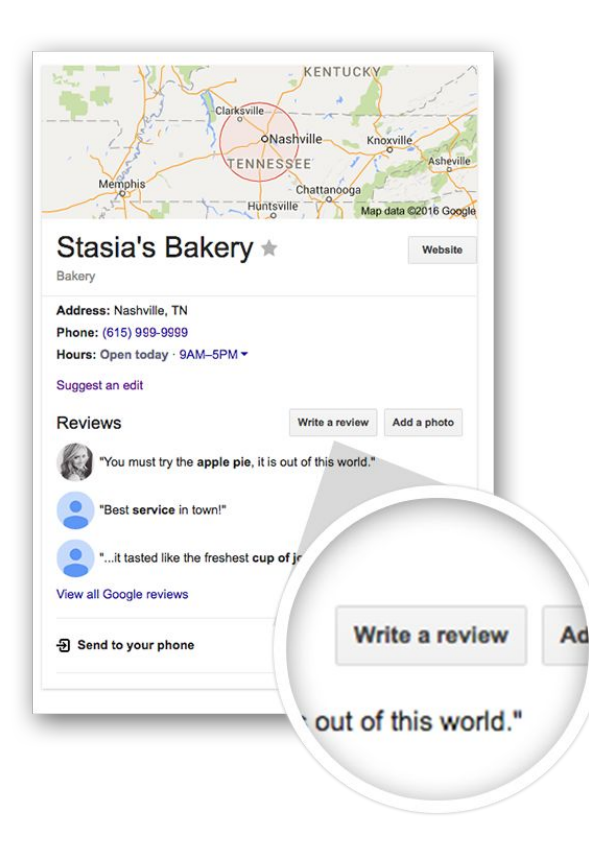

For help, visit the Google My Business Help Center: [support.google.com/business](http://support.google.com/business)

## Encourage customers to review your business

A great customer experience is the most important ingredient for getting good reviews. After every positive interaction, encourage customers to share their experience. Ask them to search Google for the name of your business and then click the **Write a review** button.

#### Respond to reviews

Visit [google.com/business](http://google.com/business) and sign in. Select the business and click the **Reviews** tab. You'll see the option to view and reply. Remember you're replying publicly, so anyone can see what you write.

When responding to reviews, you'll want to:

- Respond promptly and keep responses genuine, short, and sweet.
- Thank customers for positive reviews.
- Avoid offering incentives or advertisements.

### Manage negative reviews

Unfortunately negative reviews happen from time to time. If you believe a review violates Google's posting guidelines, you can flag it by clicking the flag icon.

You can also respond to negative reviews. Keep it professional and courteous. Try posting a reply describing the steps you took to remedy the situation.